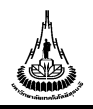

**ศูนย์เครื่องมือวิทยาศาสตร์และเทคโนโลยี**

**111 ถนนมหาวิทยาลัย ต าบลสุรนารี อ าเภอเมือง จังหวัดนครราชสีมา 30000 โทรศัพท์ (044) 223258,223274 โทรสาร (044) 223260**

## **แบบขออนุมัติจัดซื้อวัสดุ อุปกรณ์**

## 1) **เรียน หัวหน้ากลุ่มงานฯ**

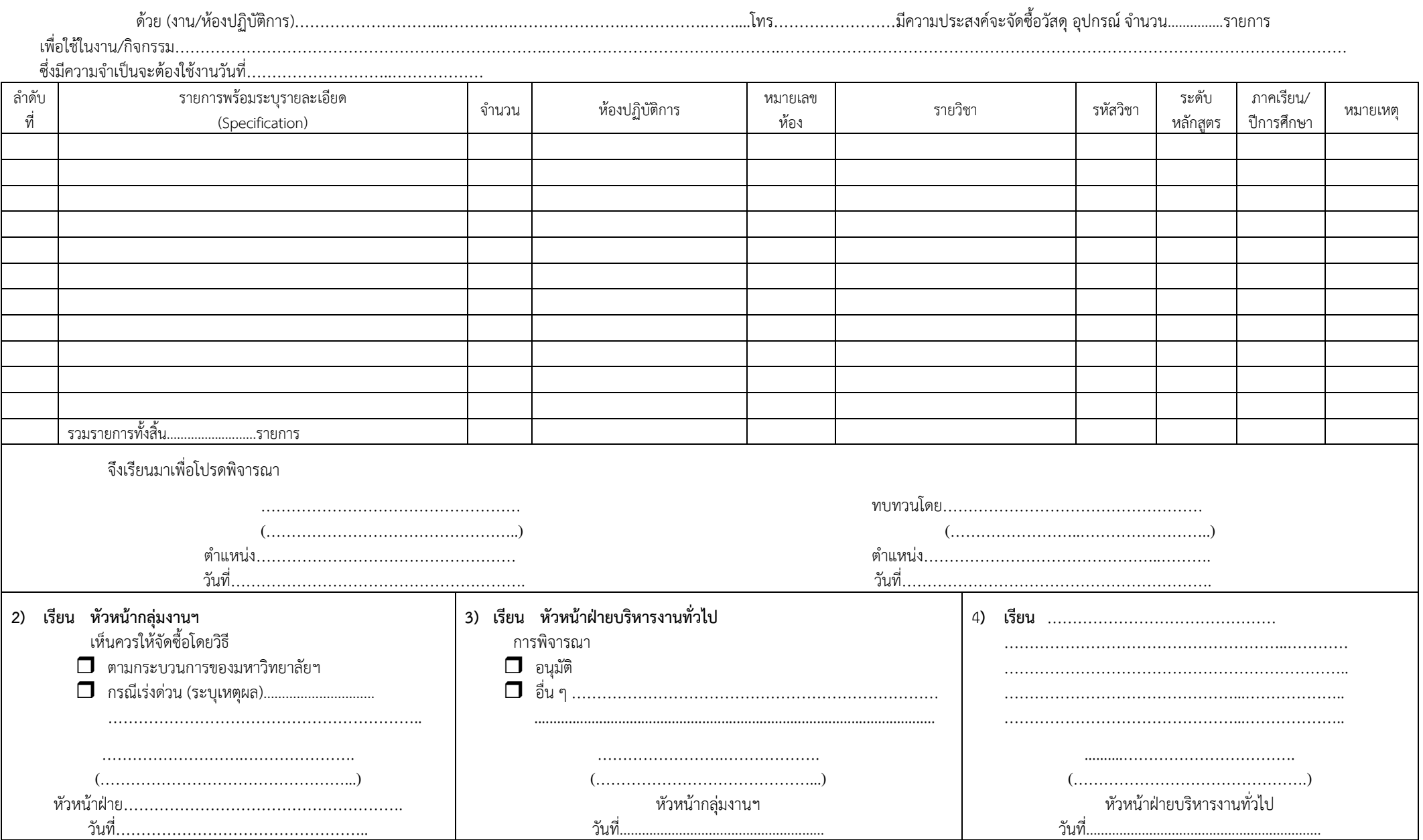